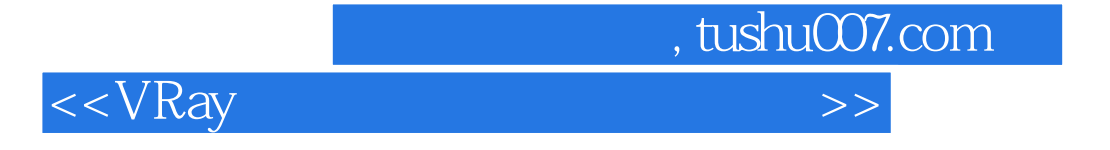

 $<<$ VRay  $>$ 

- 13 ISBN 9787030264329
- 10 ISBN 7030264320

出版时间:2010-6

页数:356

PDF

更多资源请访问:http://www.tushu007.com

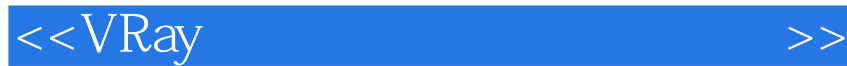

Chaos Group VRay Splutter Fish Brail Cebas<br>Finalrender Maya Render man WRay VRay **Maya** Render man VRay VRay Chaos Group  $V$ Ray 3ds Max*Iz*<br>
Chaos Group<br>
Chaos Group<br>
Maya Sketchup<br>
Rhino<br>
VRay VRay, 3D  $VR$ ay 更直观地理解VRay渲染器的材质、灯光和渲染参数设置等方面的应用,从而提高读者的学习效率。  $\overline{D}VD$ 

, tushu007.com

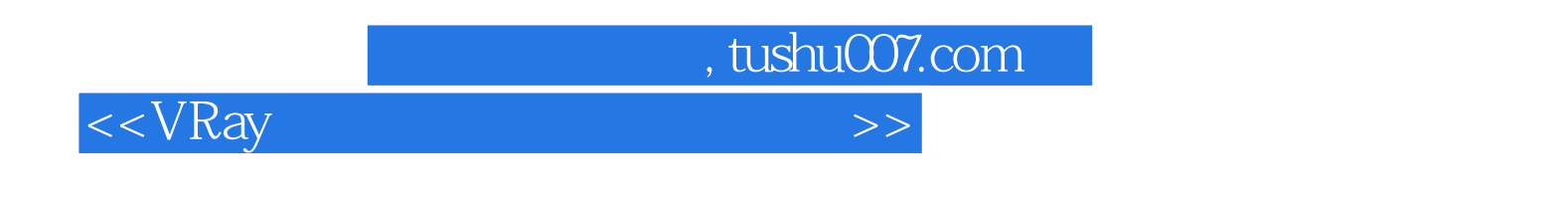

 $VR$ ay states,  $\sim$ 

 $VR$ ay

 $V$ Ray

VRay

<<VRay

1 VRay 1.1 VRay 1.2 VRay 1.2 VRay 1.3 VRay 1.4 VRay 20 VRay 2.1 VRay 2.2 VRayMtl 2.2.1 " 2.2.2 "BRDF" ( ) 2.2.3 " " 2.2.4 " " 2.2.5 " " 2.2.6 " " 2.3  $V$ Ray 2.4  $V$ Ray 2.4.1 " $2.41$  " $2.42$  " 2.5 VRay 2.6 VRay 2.7 VRay SSS 2.8 VRay 3 VRay 3.1 VRay 3.1.1 VRay 3.1.2 " 3.1.3 " 3.2 VRay 3.3 VRayHDRRI 3.3.1 VRayHDRI 332 " 34 VRay 35 VRay 3.6 VRay 3.7 VRay 3.8 VRay 4 VRay 4.1 VRay 4.1.1 VRay() 4.1.2 VRay() 4.1.3 VRaylES 4.1.4 VRay 光和VRay天光系统一 4.2 认识VRay阴影 第5章 VRay渲染器参数详解 5.1 "V-Ray::帧缓冲器"卷 5.2 "V-Ray:: "... 5.3 "V-Ray:: ( )" 5.4 "V-Ray::education" "Distributed by The Superior of Soft V-Ray:: "Distributed by The Soft V-Ray" "Distributed by T :发光贴图"卷展栏 5.7 "V-Ray::强力全局照明"卷展栏 5.8 "V-Ray::灯光缓冲"卷展栏 5.9 "V-Ray::全局光子贴图"卷展栏 5.10 "V-Ray::焦散"卷展栏 5.11 "V-Ray::环境"卷 展栏 5.12 "V-Ray::色彩映射"卷展栏 5.13 "V-Ray::摄像机"卷展栏 5.14 "V-Ray::准蒙 \* 5.15 "V-Ray:: \* \* 5.16 "V-Ray:: \* \* \* 5.16 "O" 5.16 "V-Ray:: \* \* \* \* \* \* 6 \* VRay  $61$   $61.1$   $61.2$   $62$   $621$  $622$   $63$   $631$   $632$   $64$ VRay 6.4.1 VRay 6.4.2 VRdy 6.5 VRay 7 VRay材质实例操作 7.1 设置VRayMtl材质 7.1.1 VRayMtl材质应用实例1—制作冰裂纹玻璃材质 7.1.2 VRayMtl材质应用实例2—制作不锈钢材质 7.1.3 VRayMtl材质应用实例3—制作绸缎材质 7.1.4 VRayMtl 4— 7.1.5 VRayMtl 5— 7.1.6 VRayMtl材质应用实例6—制作黑烙铁材质 7.1.7 VRayMtl材质应用实例7—制作白瓷材质 7.1.8 VRayMtl材质应用实例8—制作毛巾材质 7.1.9 VRayMtl材质应用实例9—制作皮革材质 7.1.10 VRayMtl 10— 7.1.11 VRayMtl 11— 7.2 置VRayMtl其他材质 7.2.1 VRayMtl材质应用实例1—制作清玻璃材质 7.2.2 VRayMtl材质应用实例2— 7.2.3 VRayMtl $\qquad \qquad 3-$  7.2.4 VRayMtl $\qquad \qquad 4$  $7.25 \text{ VRayMtl} \qquad 5$ — $8 \qquad 8.1$  $81.4$  8.1.5  $82$  8.2.1 8.2.2 8.2.3 8.2.4 8.3 8.3.1 8.3.2 8.3.3 8.3.4 8.3.4 8.4

 $,$  tushu007.com

8.4.1 8.4.2 8.4.3 8.4.4 8.4.5  $9 \t 9.1 \t 9.1 \t 9.1.1 \t 9.1.2$  $9.1.3$   $9.2$   $9.2.1$   $9.2.2$   $9.3.3$  $9.4$   $9.41$   $9.42$   $8.43$  $9.44$  10  $10.1$  $101.1$   $101.2$   $101.3$   $102$  $10.21$   $10.22$   $10.3$   $10.31$  $1032$   $104$   $1041$   $1042$  "  $\degree$  10.4.3 10.4.4 11 11.1 11.1.1 11.1.2 11.1.3 11.2 11.1.3 11.2  $11.21$  11.2.2 11.3  $11.4$   $11.4.1$   $11.4.2$   $11.4.3$   $11.4.3$ 

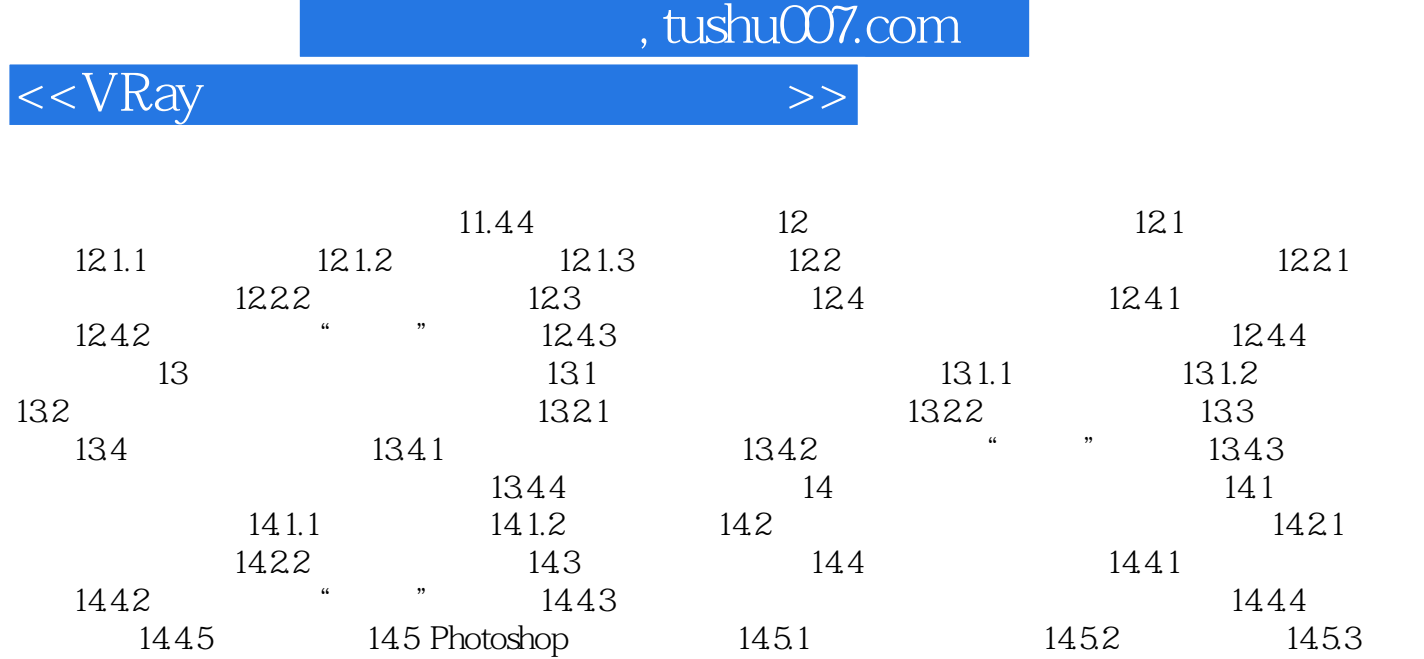

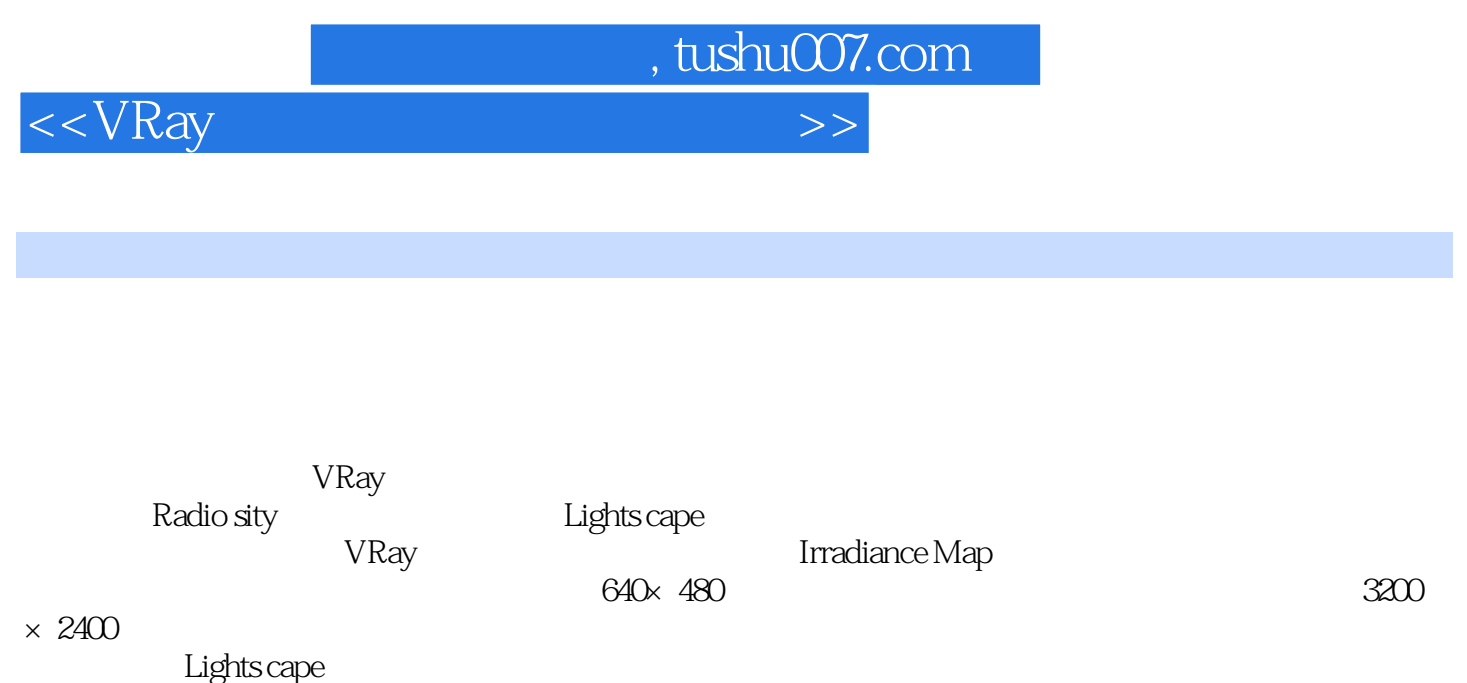

 $\sim$ Jq3ds Max $\sim$ Jq3ds Max $\sim$   $\sim$  Lights cape

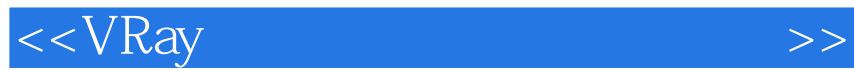

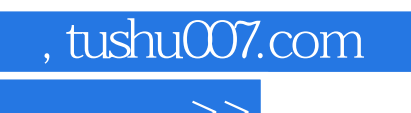

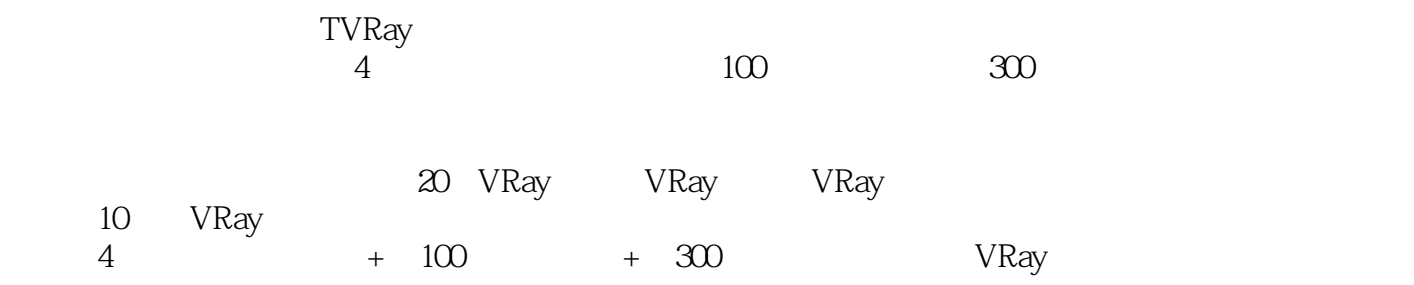

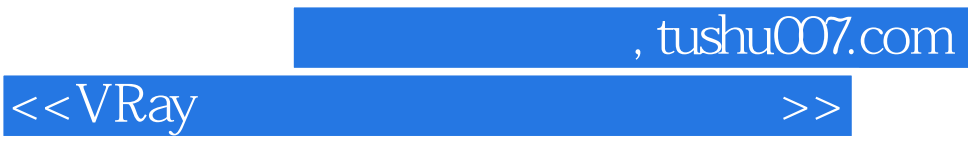

本站所提供下载的PDF图书仅提供预览和简介,请支持正版图书。

更多资源请访问:http://www.tushu007.com